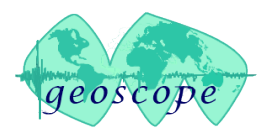

mannemannement Marmennannemannement

# **GEOSCOPE**

# **N. LEROY**

mannemmunny MM manning manning an anne mann

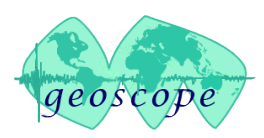

- New Metrozet STS-1 electronics : E300
	- In place replacement of old electronics

mannemannement Mars

- 10s mode instead of 20s, remotely switchable
- Ethernet remote management
- Remote electrical calibration : sweep, step signals
- Change and re-install all STS-1 Geoscope stations within the next 3 to 5 years with Metrozet + Warpless base plate
- Need for a single integrated tool for field installation
	- Setup of STS-1 (mechanical tuning using POS signals)
	- Sensitivity measurement using calibration table CT-EW1
	- Electrical calibration to retrieve poles and zeroes

mmmmmmmmmmmmmmmmmmmmmnnnnnnnnn

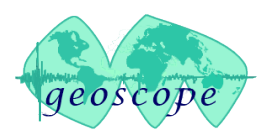

• Installation / calibration setup

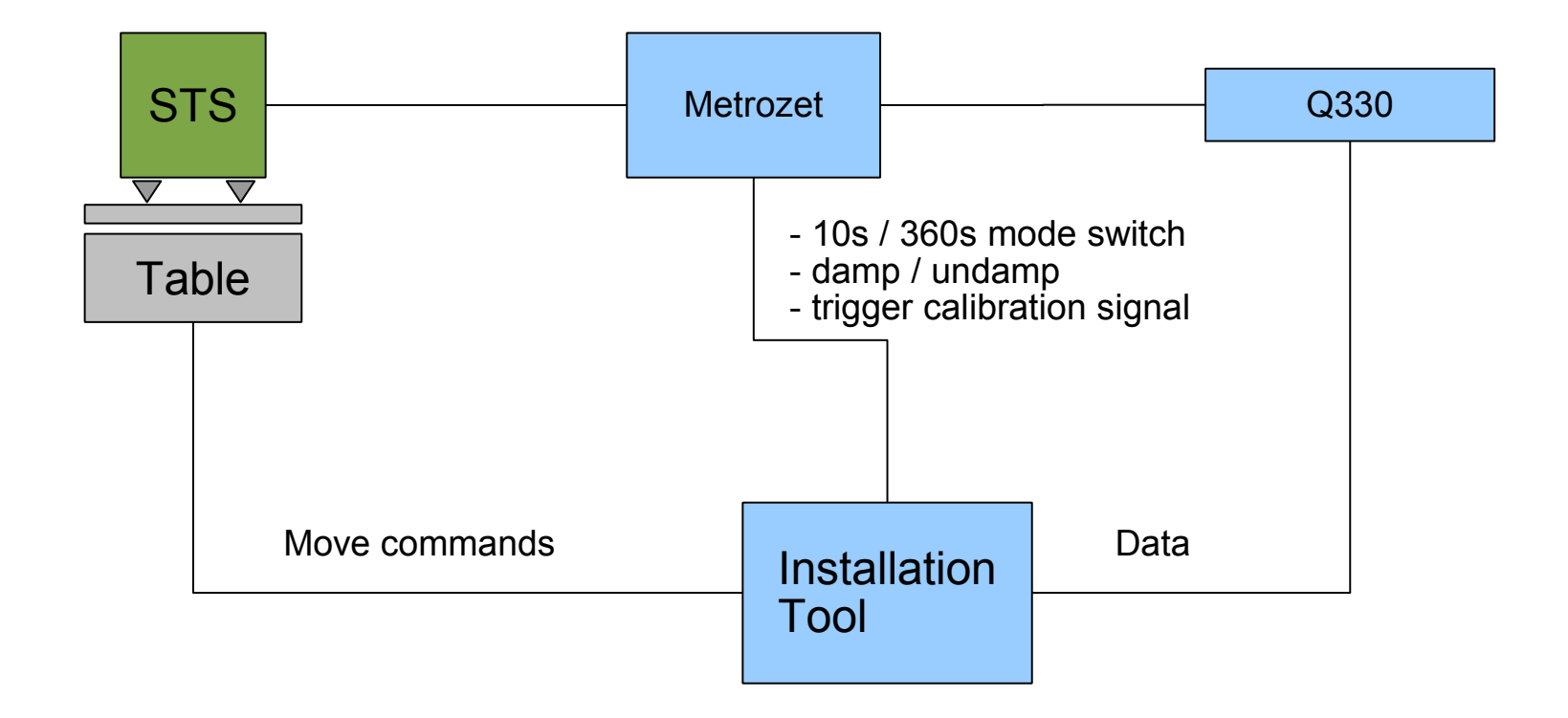

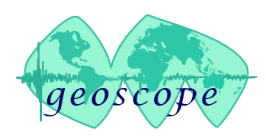

- Prototype tool developed using proprietary software (Max/MSP)
	- Buttons for touchscreen
	- Real-time data display
	- 3 modes : setup, table, calibration

mannemannement Marson mannemann

- Data process for setup : Min, max, damping in %
- Ethernet control of the table
- Uses Earthworm to grab data on Q330 : 1 dataport with BM, BH and HH channels
- Configures and runs E. Wielandt softwares : Tiltcal, dispcal, for sensitivity calculation
	- 1% accurate (comparison made with STS2 and Metrozet tool to recover sensitivity from components values)
- Provides formatted output for Metrozet CALEX-EW poles and zeroes tool (LF poles at 360s and HF poles at 10 to 15 Hz)

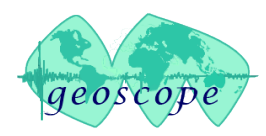

Msft |

the fact open last the small Start / Stop **RACITÓ** Set routine parameters 1120 10.707 Setup 10.596046 10.896 N 105 **Safety** Distan E S CALEXS LF Corner Rev 2.00.vi<br>Eldier Églion Exécution Quits Feelibre Alde Calib  $\bullet$  0 Response and Synthetic 600000000 400000,0000  $\frac{1}{9}200000000$ Preparing Data Files  $0,000$  $\bullet$  $\frac{1}{3}$  -200000.0000 Iterating Fit<sub>Fit Iteration Number</sub>  $\circ$ -400000.000 Frished  $\dddot{\bullet}$ -50000.000 200 400 600 800 1000 1200 1400 1600 Amplitude Factor (Unitess) Ô. 180 Time (Seconds)  $0,02937$ Response<br>Synthetic Fit LF Corner Period (Seconds)<br>359,63 Misf LF Corner Damping (Fraction of Critical) 150000,000 0,7296 100000,0000 LF Corner Pole 1 (radians per second) 50000.000 -1,27469E-2 +1,19480E-2 i<br>LF Corner Pole 2 (radians per second)  $-0$   $a$  $0,00$  $-1,27469E-2 -1,19480E-2i$ -50000,0000 LF Corner Zero 1 (radians per second)  $-100000,0000$ 0,00000E+0 +0,00000E+0 i LF Corner Zero 2 (radians per second)  $-1500000000$ 0,00000E+0 +0,00000E+0 i 200 400 600 800 1000 1200 1400 1600  $\ddot{\theta}$ 180 Time (Seconds)

mmmmmmmmmmmmmmmmmmmmmmmmmm

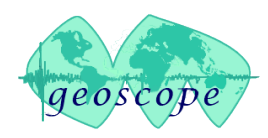

- Next :
	- Integration of all the functions in one single tool
	- JAVA platform for easy use and compatibility, probably based on Seisgram2k
	- Open source release to the community

mannemment

- Difficulties :
	- Direct communication with Q330
	- Support for other digitizers or seedlink
	- Extend to calibration signals generated by the Q330 ?
- Request :
	- $-$  JAVA lib330 ?...